## **بسم االله الرحمن الرحيم**

**هذه مقدمة لكتابي منظومة تشغيل المولد آمحرك SFC سائلا المولى عز وجل أن ينفع بها المختصين في شتى المجالات ولا تنسونا من صالح الدعاء**

**مهندس صالح سعيد بوحليقة**

**محطة آهرباء الزويتينة الغازية - ليبيا**

**zwuitina@yahoo.comEmail-**

## **نظام بدء الحرآة في المحطات الغازية SFC**

STATIC FREQUENCY CONVERTER مغير الذبذبة الثابت وهو عبارة عن منظومة متكاملة وضيفتها تشغيل المولد كمحرك في بداية تشغيل التربينة الغازية وهو يعتمد في نظرية عمله على تحويل التيار المتغير إلى تيار مستمر عن طريق ثايرسترات ومن ثم تحويل التيار المستمر إلى تيار متغير وذلك بفتح وغلق الثايرسترات تدريجيا لكي نحصل على تغير في الذبذبة تدريجيا حتى يتم تعجيل سرعة المولد تدريجيا ولشرح ذلك يجب معرفة خصائص الثايرستر واستخداماته

يعتبر الثايرستر أقدم عنصر من عناصر أشباه الموصلات حيث تم تصنيعه لأول مرة في عام 1957 وهو أآثر العناصر استعمالا في دوائر القوى ويتكون الثايرستر من أربع طبقات من السليكون مرتبة على شكل -P-N-P N وله ثلاثة إطراف المصعد أو الأنود ANOD والمهبط أو الكاثود CATHODE والبوابة GATE وهو الطرف المتصل بالطبقة القريبة من المهبط

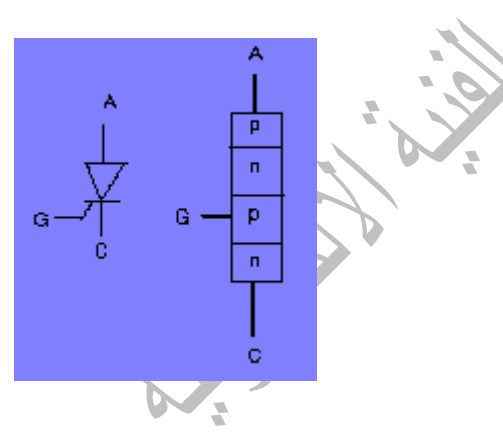

## **حالات الثايرستر**

للثايرستر حالتان أما إن يكون انحياز امامي اى إن الجهد عند المصعد يكون موجب بالمقارنة مع جهد المهبط وإما إن يكون انحياز عكسي اى إن الجهد عند المصعد يكون سالب بالمقارنة مع جهد المهبط وتتلخص نظرية عمل الثايرستر بأنه عندما يكون الثايرستر انحياز امامى والجهد عند البوابة يساوى صفر يكون الثايرستر في حالة إغلاق وإما إذ كان جهد البوابة يساوى V5 فان الثايرستر يكون في حالة توصيل ولا يوجد فرق جهد بين المصعد و المهبط وتسمى هذه الحالة بحالة قدح الثايرستر وعندها يتم مرور تيار من الأنود إلى الكاثود حيث تكون مقاومة الثايرستر صغيرة جدا. ويتم أبقاف أو غلق الثايرستر عندما تصل الموجة السالبة أو يتم إيقاف الثايرستر قصري عن طريق توصيلة بمكثف ويكون تيار المكثف في عكس اتجاه الثايرستر. والجدير بالذكر إن الزمن الأزم لنقل الثايرستر من حالة الغلق إلى حالة التوصيل لا يتجاوز الميكرو ثانية إما في الثايرستر البطئ فيصل الزمن من 5µs إلى 100µs . ويعتمد نظام أل SFC آليا على الثايرستر حيث يتم تحويل التيار المتغير AC إلى تيار مستمر DC ثم إلى متغير AC في مرحلتان CONVERTER وتسمى DC-AC INVERTER وتسمى AC-DC

**تحويل التيار المتغير إلى تيار مستمر AC-DC**

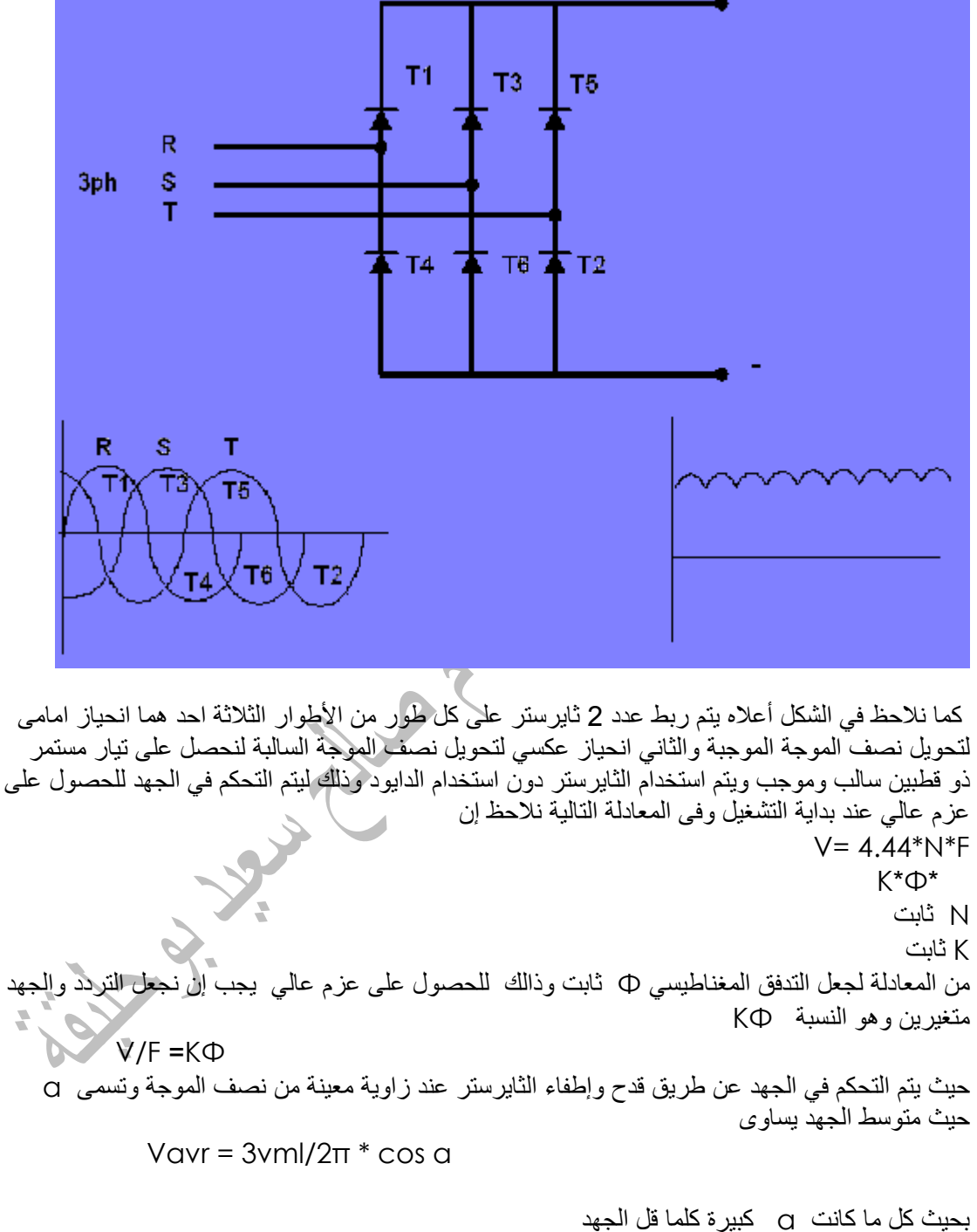

ويتم وضع مصفى filter وذلك لتنعيم التيار المستمر ولتغلب على التوافقيات

**تحويل التيار المستمر إلى متغير DC-AC**

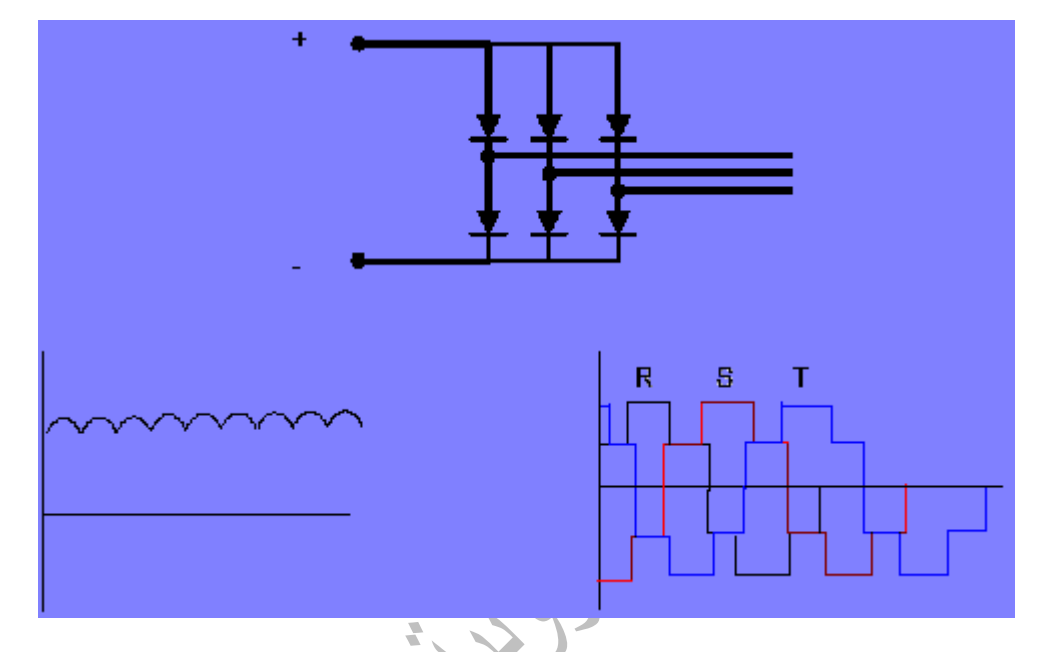

من الرسم أعلاه نلاحظ إن هذه الخطوة عكس الخطوة السابقة حيث يتم ربط عدد 2 ثايرستر لكل طور بحيث يتم تحويل التيار المستمر إلى متغير عن طريق فتح وغلق الثايرستر وتعتمد قيمة التردد على عدد مرات الغلق والفتح في الثانية .

ر<br>ونظرا لان عمل الثايرستر كمفتاح كهربائي فان عند الغلق والتوصيل يحدث ارتفاع في الجهد بين طرفي الثايرستر ولتغلب على هذه المشكلة يتم وضع دائرة تثبيت الجهد وهى عبارة عن دايودين موصلات توالى ومكثف ومقاومة.

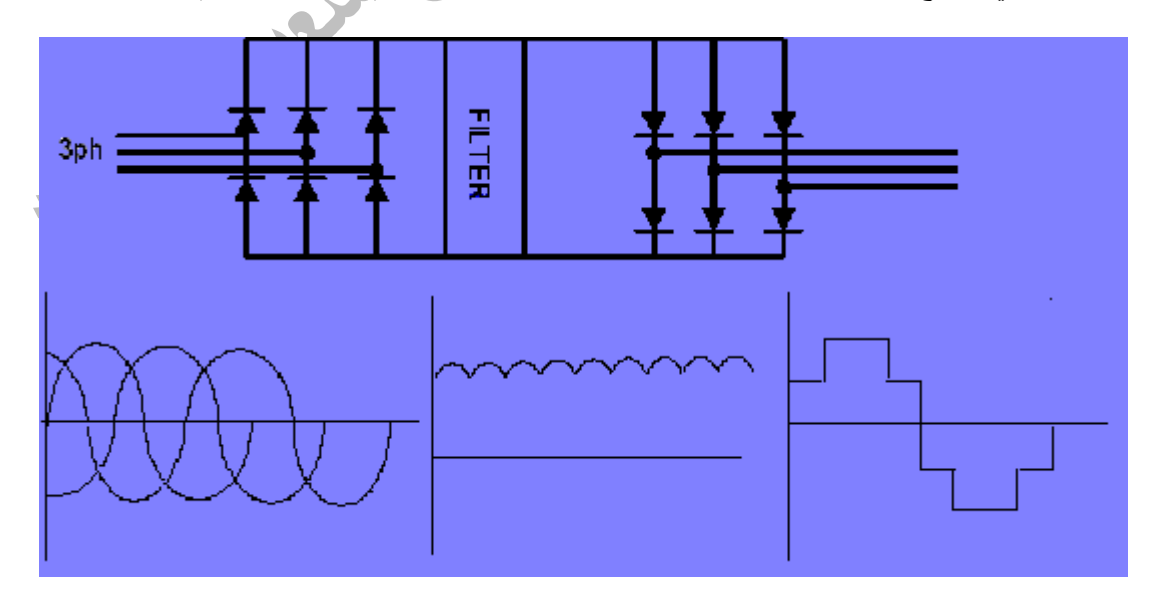

والشكل التالي يوضح مراحل عمل SFC الثلاثة حالة التيار المتردد AC ثم المستمر DC ثم المتردد AC

**تغذية عمود المولد**

يتم ربط خرج أل SFC بالملفات الثابتة للمولد ويتم تغذية الملفات المتحرآة للمولد بمصدر جهد V450 و A400 وذلك عن طريق RECTIFIER يتم تحويل KVAC6.6 إلى VDC450 لتغذية الملفات المتحرآة عن طريق فرش آربونية يتم توصيلها بالعضو الدوار للمولد آما هو موضح في الرسم أدناه .

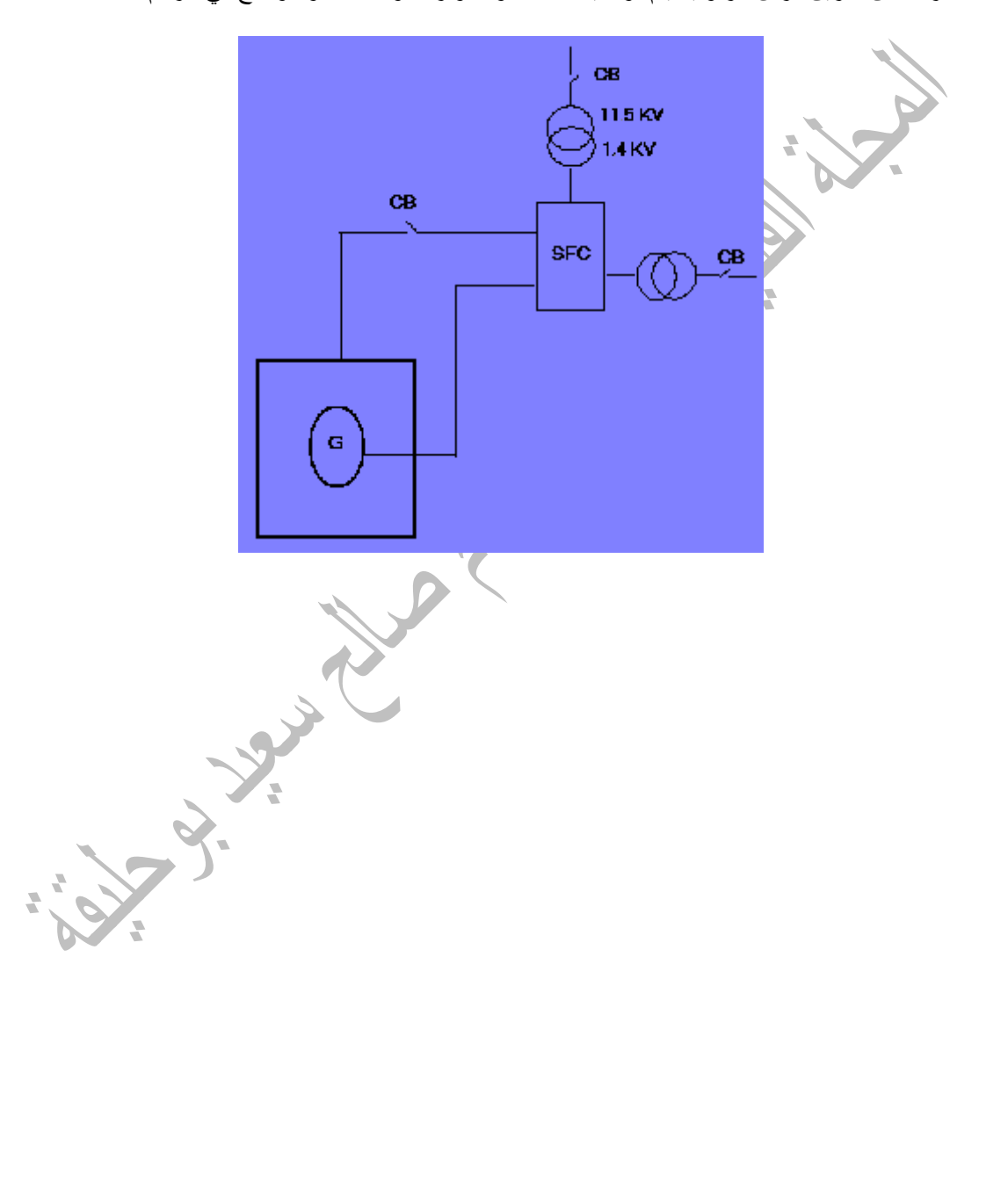

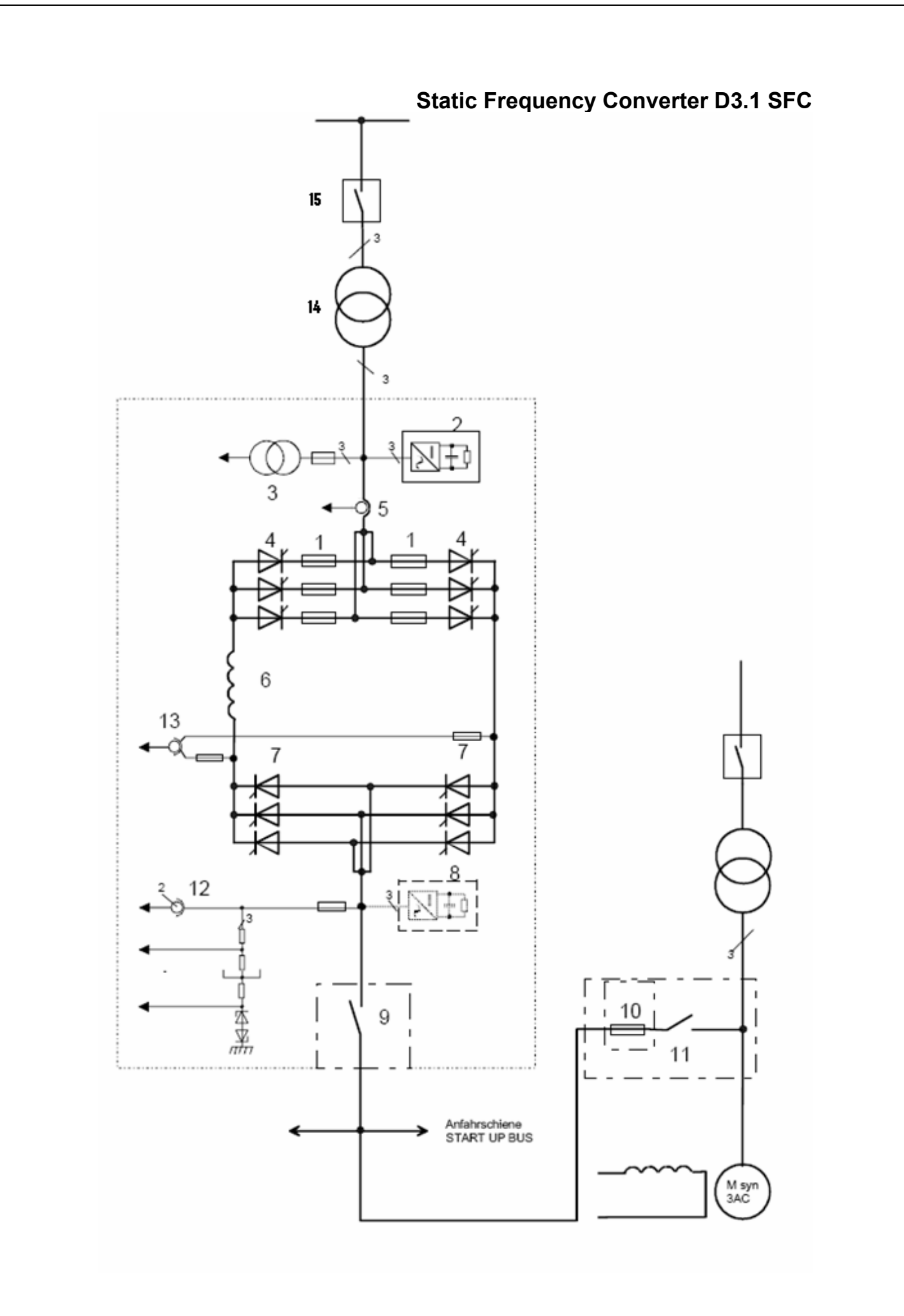

الشكل اعلاه يبين المخطط العام للمنظومة SFC من نوع CONVER TEAM D3.1 وبالرجوع الى المخطط نلاحظ ان المنظومة تتكون من

- .1 منصهرات الخاصة بحماية المنظومة
	- .2 منظومة تثبيت الجهد
- .3 محول قياس الجهد الخاص بمنظم الجهد
	- .4 مغير الجهد من المتغير الى المستمر
		- .5 محول تيار لقياس التيار
			- .6 مفاعلة لتنعيم الجهد
	- .7 مغير الجهد من المستمر الى المتغير .8 مثبت الجهد بعد المغير
		- .9 سكينة عزل المنظومة
		- .10منصهرات حماية المولد
- .11سكينة ربط الملفات الثابتة للمولد مع المنظومة
	- .12محول جهد لقياس الجهد فى المنظومة
		- .13قياس الجهد المستمر
- .14محول خافظ لتخفيض الجهد من KV6.6 الى KV2
	- .15قاطع الدائرة الخاص بالمحول الخافظ

## **عمل المنظومة**

يتم تحويل الجهد المتوسط KV6.6 إلى جهد KV2 ومن ثم يتم تغيير التيار من المتغير AC إلى المستمر DC بواسطة منظومة الثايرسترات ثم يتم تنعيم الجهد المستمر بواسطة مفاعله حثيه Reactor ثم يتم تغيير الجهد إلى الجهد المترددAC بواسطة منظومة ثايرسترات عند تشغيل التربينة الغازية يتم تشغيل منظومة تبريد المولد ومنظومة تبريد إل SFC ومن ثم يتم غلق القاطع الخاص بمحول تخفيض الجهد 15 ثم يتم غلق سكينة عزل المنظومة 9 ثم يتم غلق سكينة تغذية الملفات الثابتة للمولد 11 ثم غلق قاطع التحريض لتغذية العمود ومن ثم يتم قدح الثايرسترات وزيادة الجهد والتردد تدريجيا

ليتم زيادة السرعة تدريجيا إلى إن تصل التربينة إلى سرعة RPM 2250 عندها يتم إيقاف قدح الثايرسترات وفتح سكينة تغذية الملفات الثابتة للمولد 11 ثم فتح سكينة عزل المنظومة 9 وفتح قاطع التحريض ثم فتح قاطع المحول 15 وبعد 5 دقائق يتم إيقاف منظومة التبريد

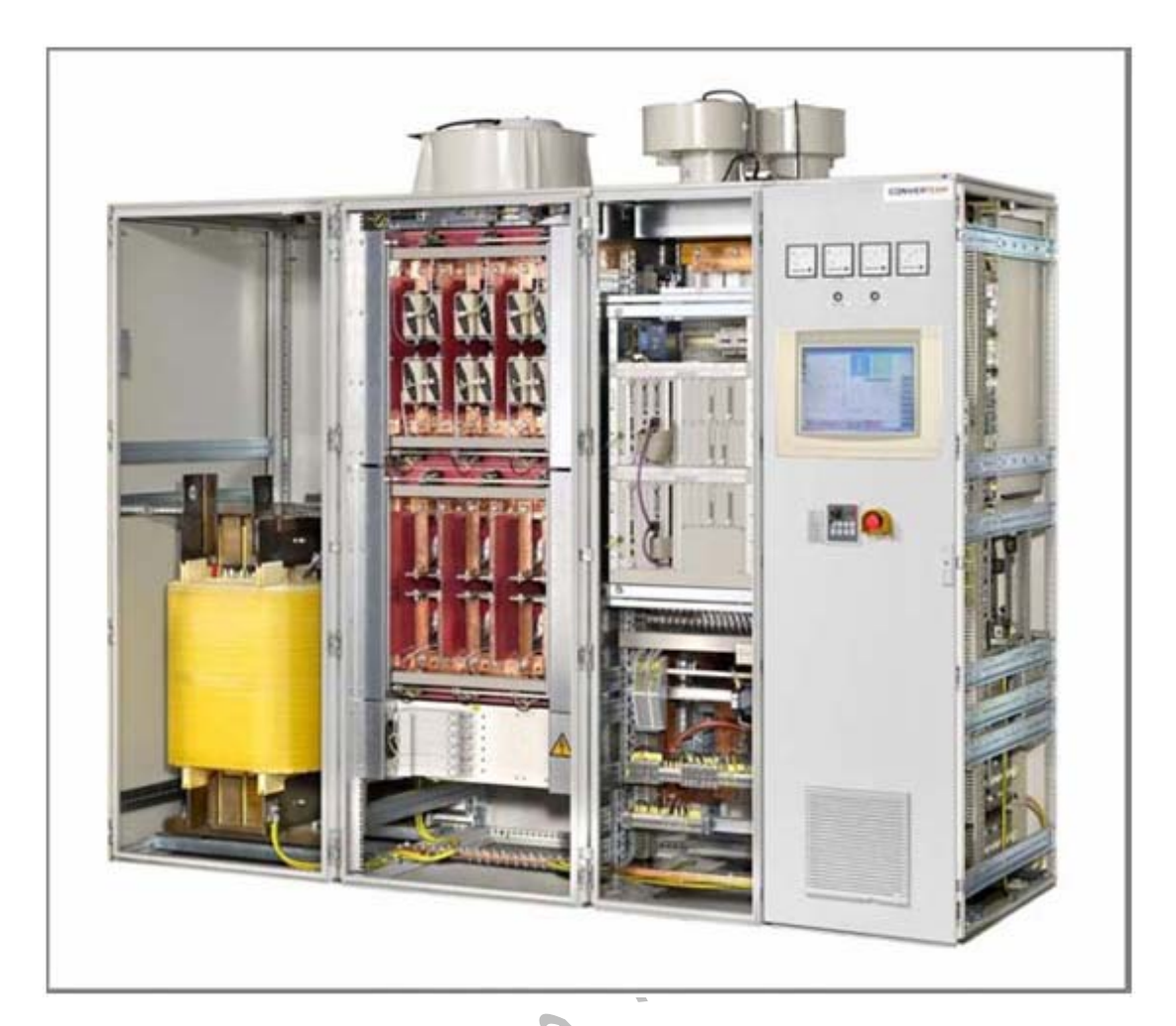

الشكل أعلاه يبين المنظومة بجميع مكوناتها منظومة التحريض ومنظومة SFC ويتم التحكم في SFC بواسطة منظومة التحكم من نوع 3.1D SEMIPOL الخاصة بمنظومة تحريض المولد ومن القائمة الموجودة على يمين الصفحة يتم اختيار صفحة التحكم في إل SFC وذالك بالنقر على الزر SFC و الشكل المبين أدناه يوضح صفحة التحكم في إل SFC حيث يمكن تشغيل وإيقاف واختبار المنظومة وأيضا تبين الصفحة قيم الجهد المنظومة والتيار والتردد وقيم القدرة وتيار التحريض آما يمكن اختيار حالة تشغيل المنظومة مثل Washing حالة تشغيل المنظومة للغسيل الضاغط Turning حالة تشغيل المنظومة لتدوير التربينة Purging حالة تشغيل المنظومة لطرد الأوساخ من التربينة آما يمكن التحكم في تشغيل وإيقاف وتجهيز المنظومة ودالك عن طريق أزرار التحكم الموجودة في أسفل الصفحة ولمعرفة كيفية اختيار تشغيل منظومة التحكم SEMIPOL D3.1 يمكن الرجوع إلى كتاب*ي منظومة ت* المولد **وقايات المنظومة** يتم وقاية المولد في حالة تشغيله بمنظومة SFC بالوقاية من زيادة التيار للملفات الثابتة والوقاية من انخفاض الجهد على إطراف المولد

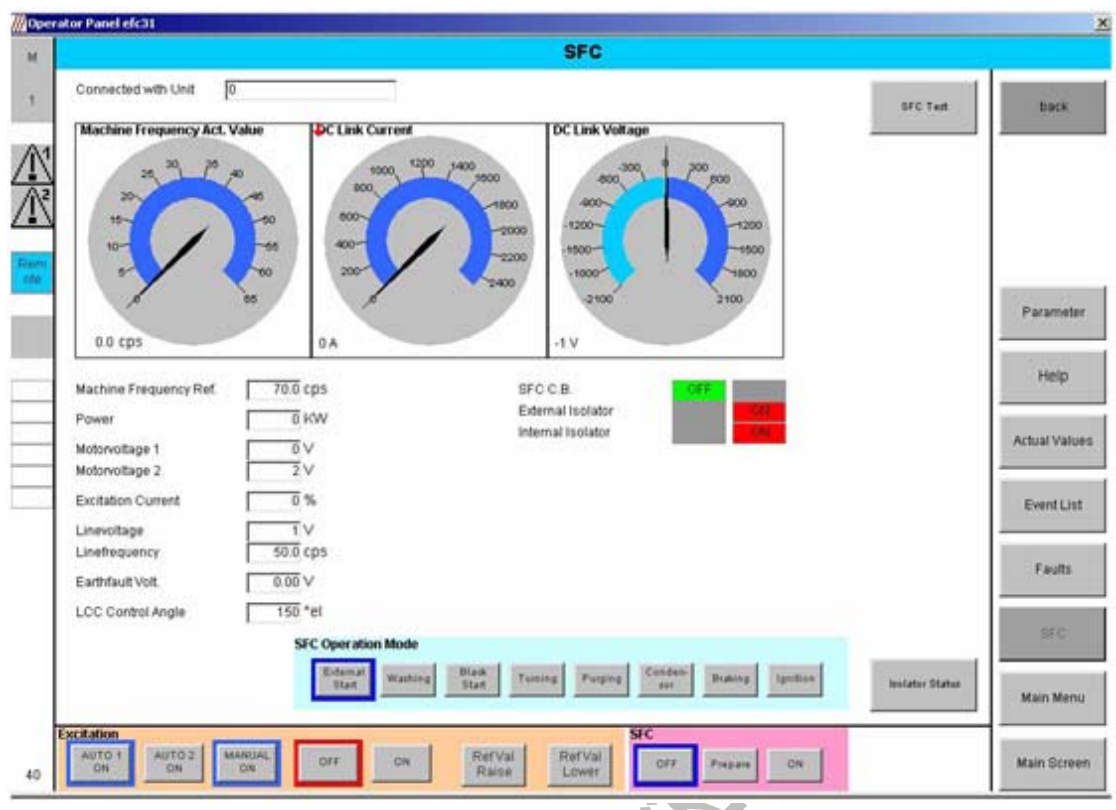

المستقصد.<br>الشكل أدناه يبين صفحة تعديل المتغيرات الخاصة بالمنظومة

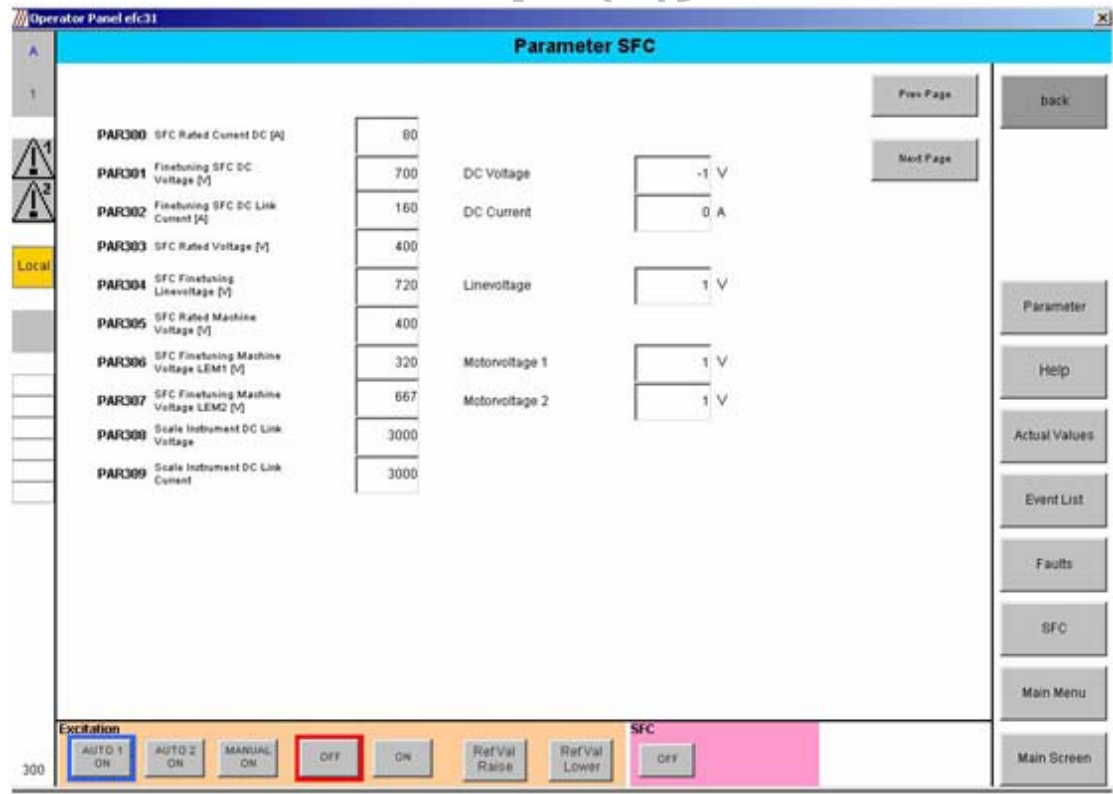

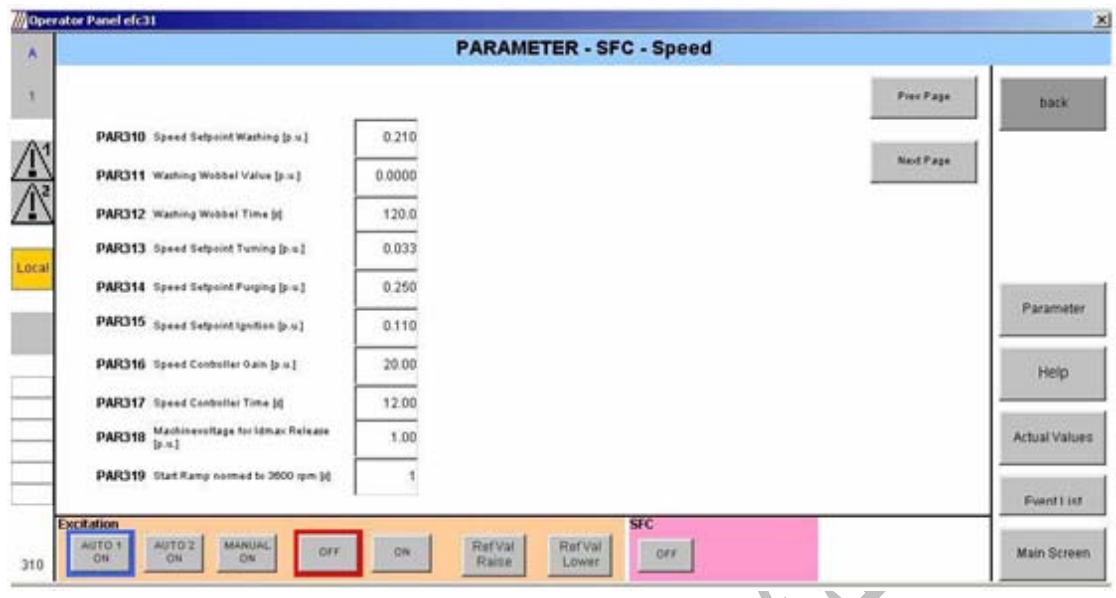

الشكل أدناه صفحة تعديل المتغيرات الخاصة بالتحكم في السرعة للمنظومة

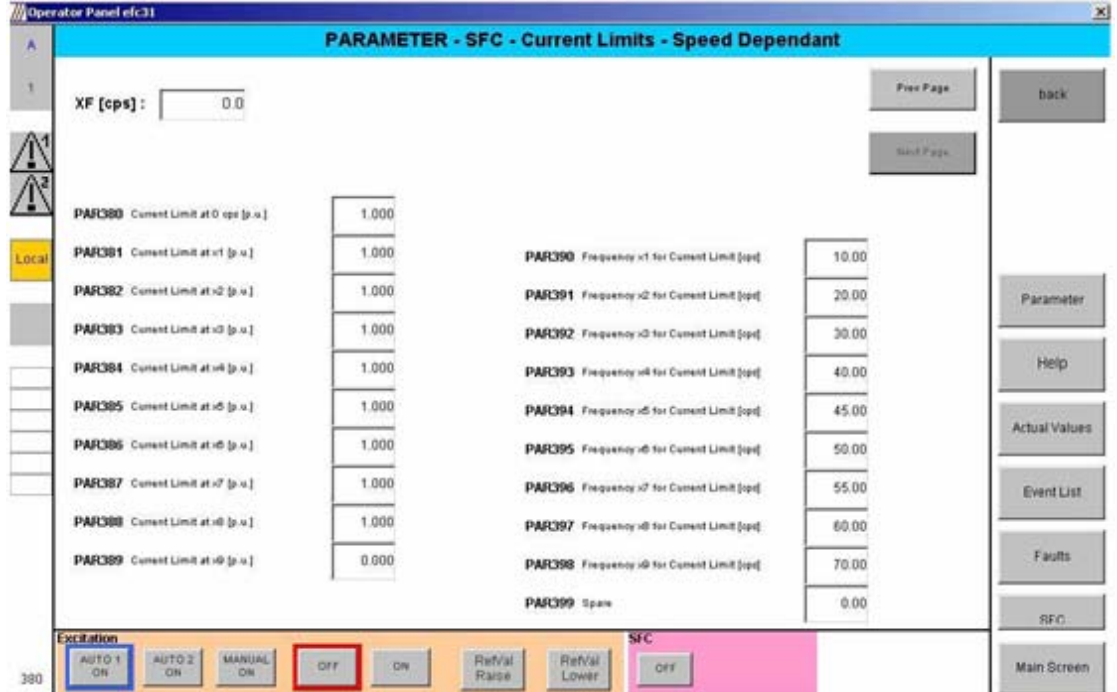

الشكل أدناه صفحة تعديل المتغيرات الخاصة بالتحكم في تيار للمنظومة